### $ORIGIN \equiv 0$  Robust Two Sample Analysis

The JAGS analog to the two-sample t-test follows directly from the format described in 010 &020 MCMC Worksheets. Scaffolds are derived from J.K. Kruschke (K): Doing Bayesian Data Analysis - A Tutorial with R, JAGS, and Stan, available at https://sites.google.com/site/doingbayesiandataanalysis/. The only difference in One-sample versus Two-sample analysis is specifying a second variable in JAGS, derived from a column in the original data, that identifies group membership in the standard long-form data format. In K's scaffold, information about group column name is passed from the Driver level to the function genMCMC() at the 2nd level which in turn codes a numeric variable for JAGS.

from; Jags-Ymet-Xnom2grp-RrobustHetDRIVER

yName="Score" xName="Group" # Load the relevant model into R's working memory: source("Jags-Ymet-Xnom2grp-MrobustHet.R") #-------------------------------------------------------------------------------

# Generate the MCMC chain:

mcmcCoda = genMCMC( datFrm=myDataFrame , yName=yName , xName=xName , numSavedSteps=50000 , saveName=fileNameRoot )

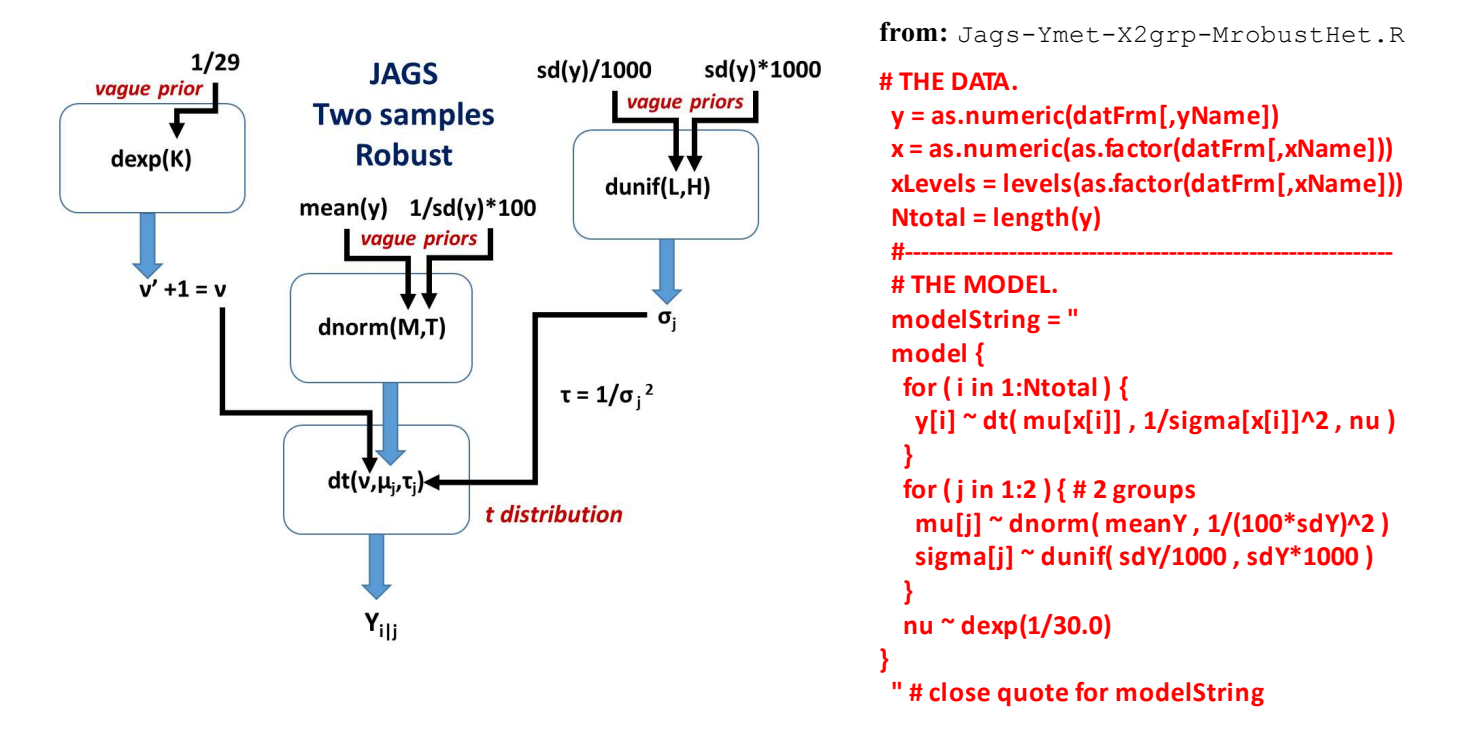

The Two-sample Robust model structure looks identical in structure to the One-sample model. The difference lies in addition of index j, with values of 1 or 2, specifying group membership. This means that for the distribution of  $y_i$ , there are two mean parameters  $\mu_1$  and  $\mu_2$  and two precision parameters  $\tau_1$  and  $\tau_2$  for each group. Priors for each of the four distribution parameters for  $y_i$  are carried out independently. There is, however, only one normality parameter v, so only a single prior is detemined for this exactly as in the One-sample model.

### Two Sample t-tests:

For comparison with MCMC resuls, the following are results from running standard t-tests with and without assuming equality of variance between the two group:

```
> t.test(Score~Group,data=myDataFrame, var.equal=FALSE) # unequal variances
```

```
Welch Two Sample t-test
```

```
data: Score by Group
t = -1.958, df = 111.44, p-value = 0.05273
alternative hypothesis: true difference in means is not equal to 0
95 percent confidence interval:
 -15.70602585 0.09366161
sample estimates:
   mean in group Placebo mean in group Smart Drug 
                100.0351 107.8413
```
### > t.test(Score~Group,data=myDataFrame, var.equal=TRUE) #equal variances

```
Two Sample t-test
```

```
data: Score by Group
t = -1.9249, df = 118, p-value = 0.05665
alternative hypothesis: true difference in means is not equal to 0
95 percent confidence interval:
 -15.8369851 0.2246208
sample estimates:
   mean in group Placebo mean in group Smart Drug 
                100.0351 107.8413
```
#### > var.test(Score~Group,data=myDataFrame)

```
F test to compare two variances
```

```
data: Score by Group
F = 0.49457, num df = 56, denom df = 62, p-value = 0.00823
alternative hypothesis: true ratio of variances is not equal to 1
95 percent confidence interval:
 0.2962264 0.8313852
sample estimates:
ratio of variances 
          0.4945694
```

```
> sd(myDataFrame$Score[myDataFrame$Group=="Placebo"])
[1] 17.8945
```

```
> sd(myDataFrame$Score[myDataFrame$Group=="Smart Drug"])
[1] 25.4452
```
The variance ratio F-test (see Biostatistics 170) indicates that the Welsh Test above is more appropriate.

## Two Sample MCMC Results:

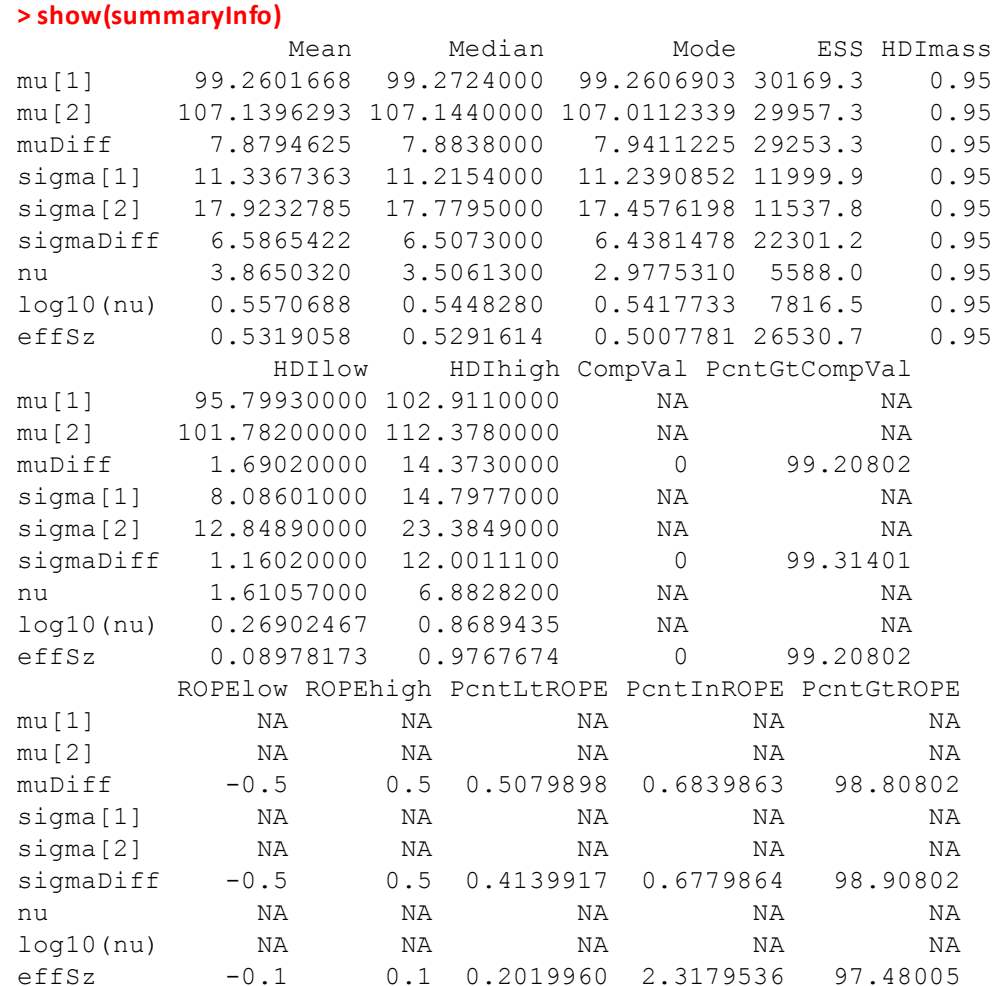

## Summary of Findings:

The Variance Ratio test shows strong preference for the two groups having different variances (p-value =  $0.8\%$ ). Similar results are seen in the MCMC plot for Differences in Scales (0.7 % for zero difference in the mode and outside the HDI). The MCMC Post Predicion Plot shows a difference quite clearly both in the distribution of the original data (red histogram) and the different shapes of the probable t-distributions for each group. The fit looks good. The Normality plot with mode = 0.542, quite a bit less than  $log_{10}(30) = 1.4771$ , indicates preference for the t-distribution versus Normal distribution as a better fit for the data, given the evident data outliers. As a result of using the t-distribution, lower variance is seen in the fit of MCMC compared with measurement of standard deviation fron the samples. MCMC difference in modes of  $\mu$  includes only 0.8% of the distribution and outside the 95% HDI - impressive) whereas Welsh p-value for difference in means is 0.0523 (5.23% - not significant).

# How do the Welsh/Variance Ratio tests and MCMC Results compare?

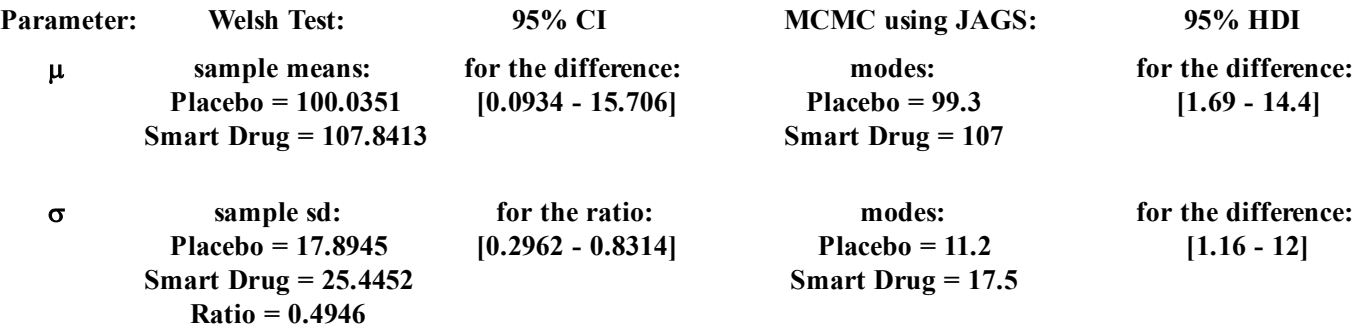

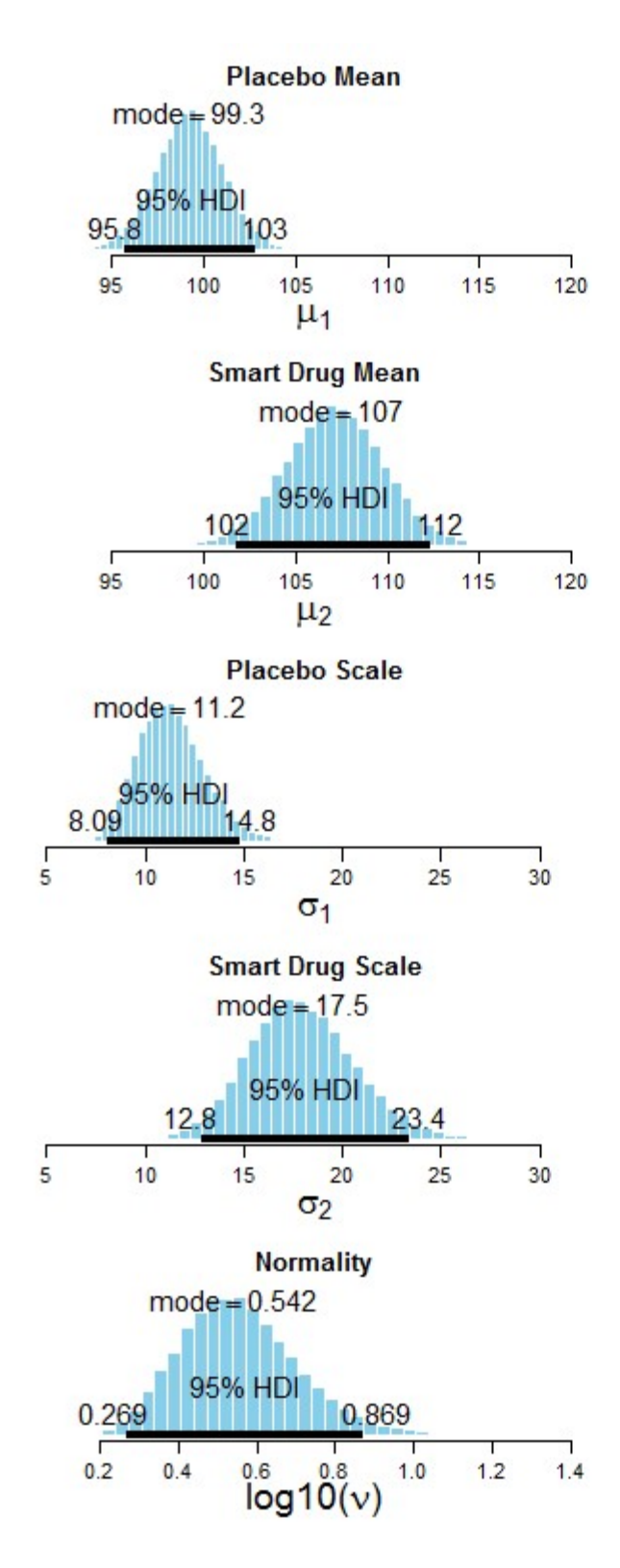

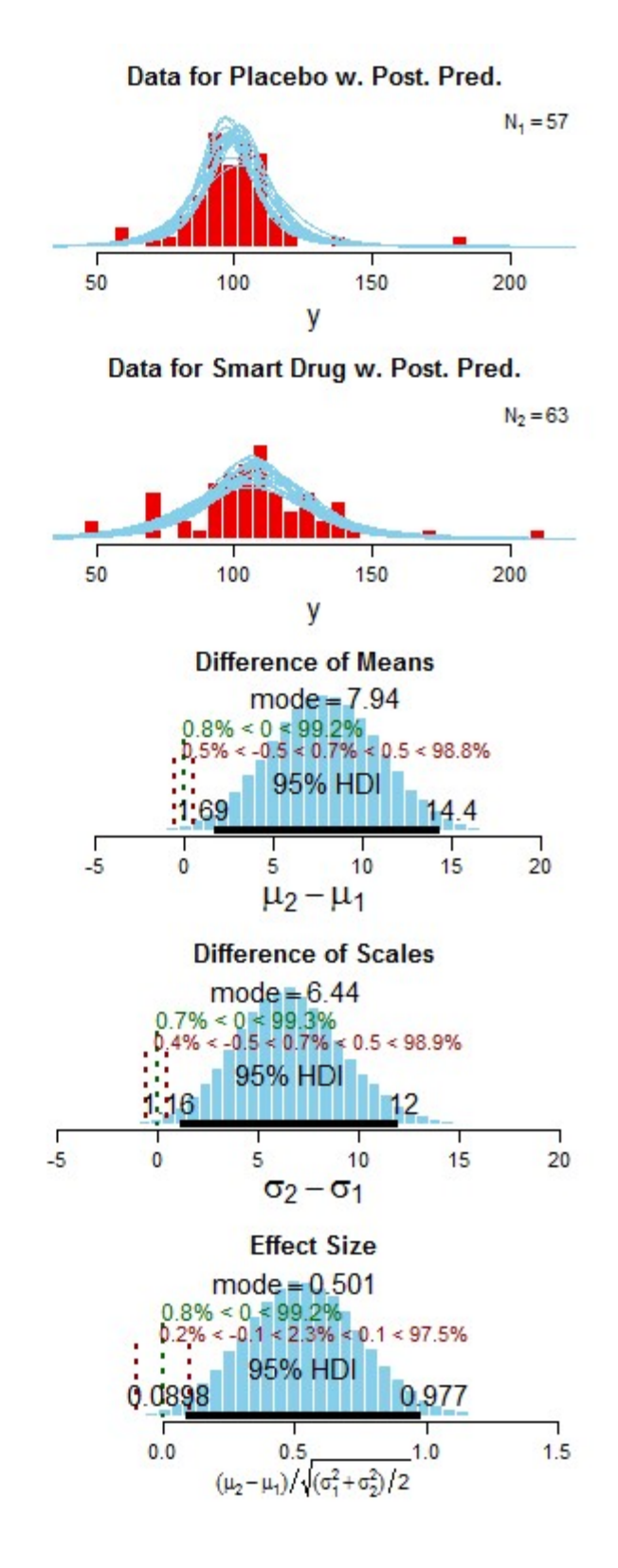

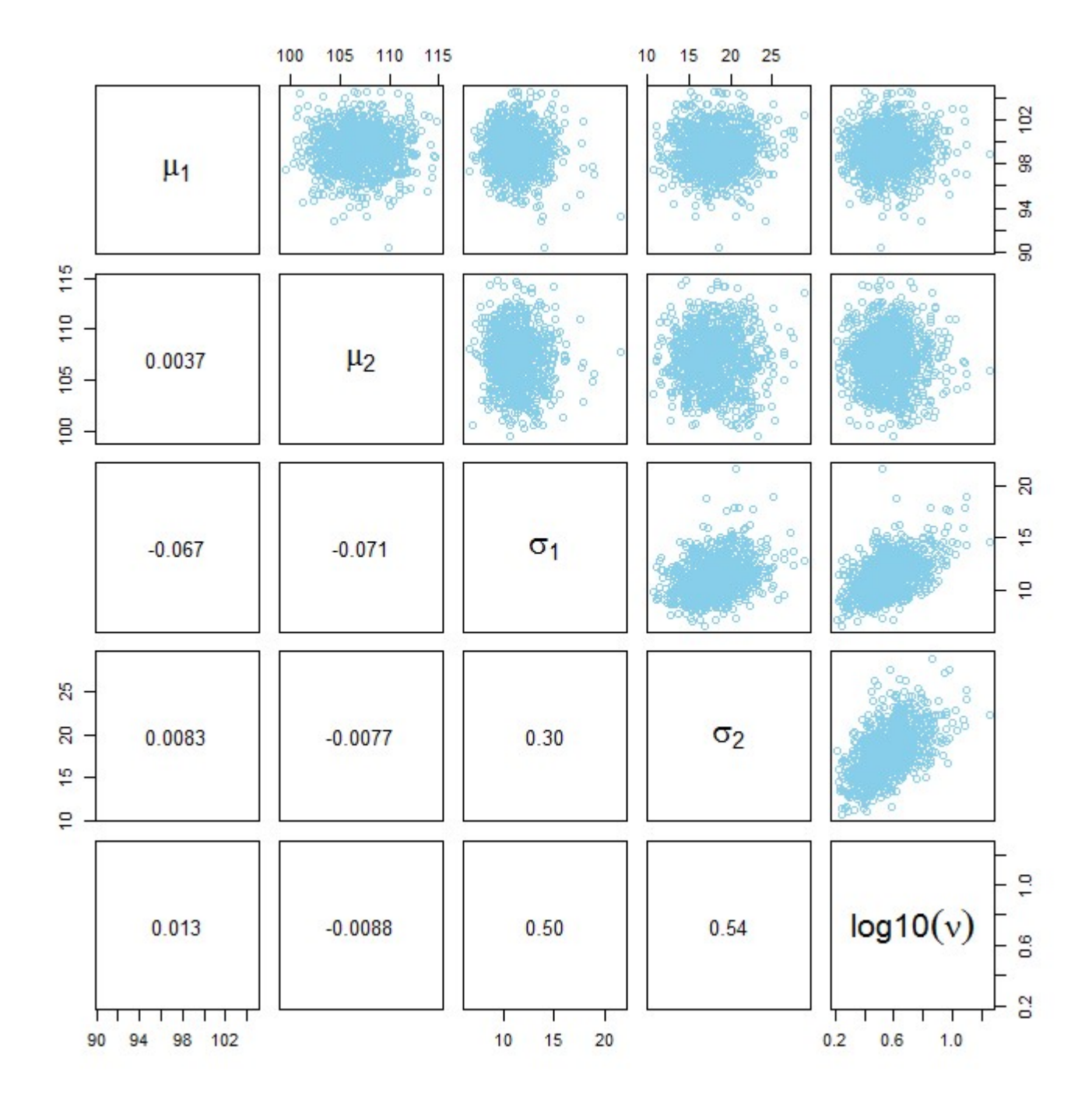

Correlation of **v** with both shape parameters  $\sigma_1$  and  $\sigma_2$  is to be expected from the definition of the t-distribution. Shape parameters  $\sigma_1$  and  $\sigma_2$  are show some correlation with each other. Otherwise correlations are low.